## **FICHE RESSOURCE A - INTERFACE DE WINDOWS LIVE**

Interface de Windows live page d'accueil

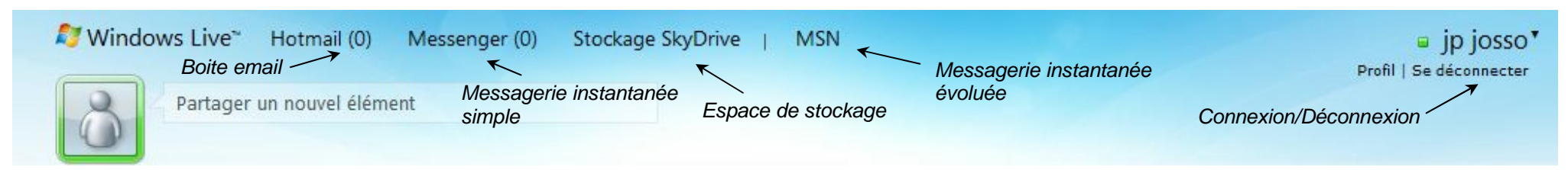

## Interface de l'espace de stockage SkyDrive

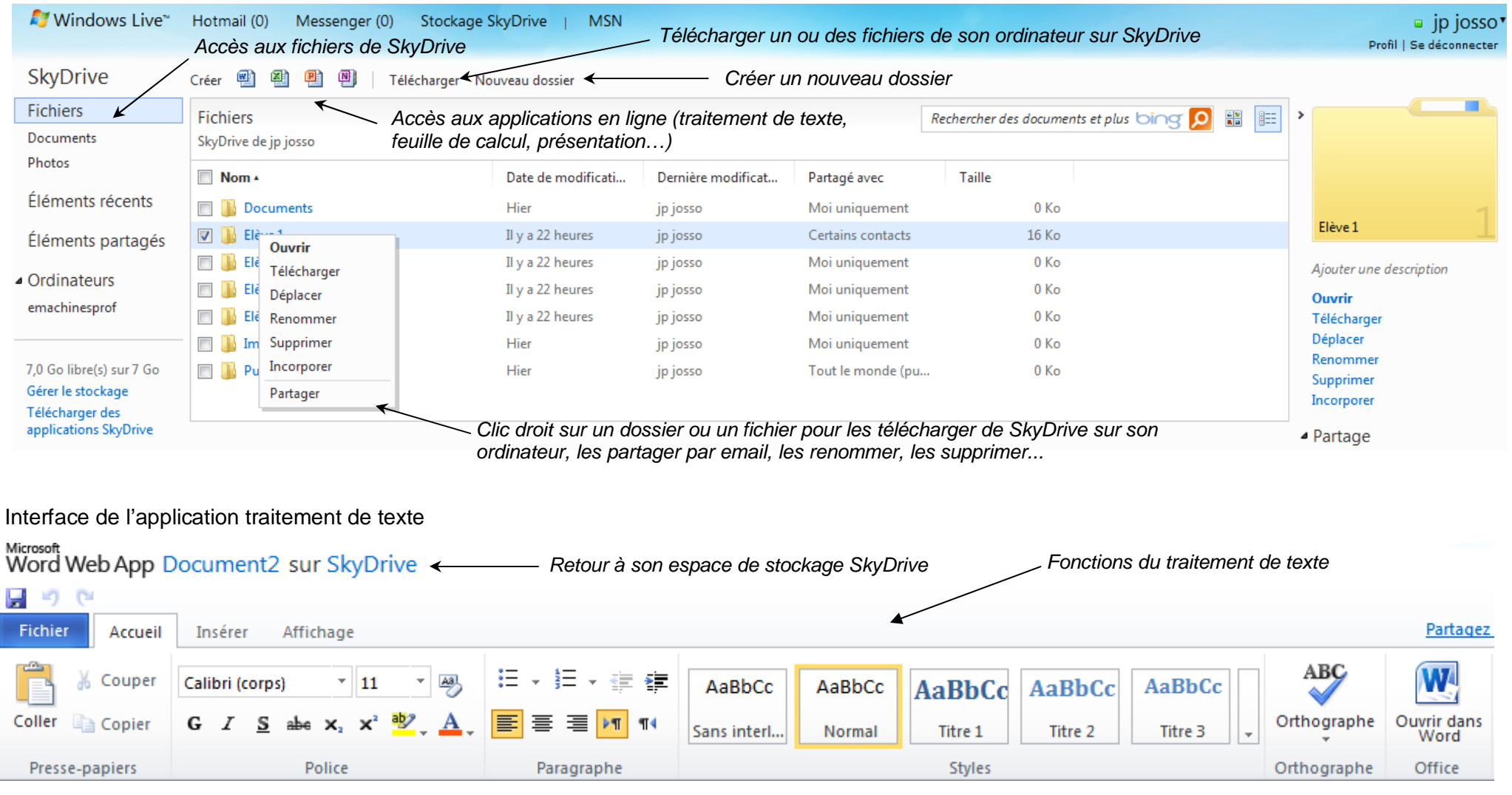